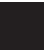

Individual Consumer's Use Tax

Name(s) shown on Form RI-1040 or RI-1040NR

## Individual Consumer's Use Tax Worksheet

**NOTE:** When reporting the amount of use tax obligation on the Rhode Island personal income tax return. The taxpayer shall list either the actual amount of use tax due, or an amount using the Rhode Island Use Tax Lookup Table below. If you know the actual amount of all purchases made that are subject to the use tax, use Option #1. Otherwise, use Option #2. Be sure to check the box on page 1 of your return attesting to the amount of use tax listed on your return. For more information, see the 1040 instructions at <u>www.tax.ri.gov</u>.

## **Option #1 - Actual Use Tax Due**

| 1 | Enter the total price of purchases subject to the use tax                                                           | 1 |  |
|---|----------------------------------------------------------------------------------------------------|---|--|
| 2 | Use tax due. Multiply line 1 by 7% (0.07)                                                                           | 2 |  |
| 3 | Enter the amount of sales taxes paid in other states for the purchases on line 1                                    | 3 |  |
| 4 | Net use tax due. Subtract line 3 from line 2. Enter here and on RI-1040, pg 1, line 12 or RI-1040NR, pg 1, line 15. | 4 |  |

## Option #2 - Rhode Island Use Tax Lookup Table

| <ul> <li>5 Enter your 2016 Federal AGI from Form RI-1040 or RI-1040NR, page 1, line 1</li> <li>6 Use tax due. Multiply line 5 by 0.0008 or enter the amount from the Rhode Island Use Tax Lookup Table below</li> </ul> |                            |                       |                            |                   |          |                            |
|----------------------------------------------------------------------------------------------------|----------------------------|-----------------------|----------------------------|-------------------|----------|----------------------------|
|                                                                                                    |                            |                       |                            |                   |          |                            |
| 7 In the space                                                                                                    | below, list the actual amo | ount of each single p | urchase greater than or eq | ual to \$1,000.00 |          |                            |
|                                                                                                    | Column A                   | Column B              | Column C                   | Column D          | Column E |                            |
|                                                                                                    | Product Purchased          | Product Cost          | Tax Due (Cost x 7%)        | Sales Tax Paid    | Sal      | es Tax Due (Col C - Col D) |
| a Purchase #1                                                                                                    |                            |                       |                            |                   | 7a       |                            |
| b Purchase #2                                                                                                    |                            |                       |                            |                   | 7b       |                            |
| c Purchase #3                                                                                                    |                            |                       |                            |                   | 7c       |                            |
| d Purchase #4                                                                                                    |                            |                       |                            |                   | 7d       |                            |
| e Net use tax du                                                                                                    | 7e                         |                       |                            |                   |          |                            |
| 8 Use tax due. Add lines 6 and 7e. Enter here and on RI-1040, page 1, line 12 or RI-1040NR, page, 1, line 15                                                                                                    |                            |                       |                            |                   |          |                            |

| USE TAX TABLE                                                                                  |                    |                |                                     |           |                |  |  |  |  |
|------------------------------------------------------------------------------------------------|--------------------|----------------|-------------------------------------|-----------|----------------|--|--|--|--|
| Federal AGI from I                                                                             | RI-1040/NR, line 1 | Use Tax Amount | Federal AGI from RI-1040/NR, line 1 |           | Use Tax Amount |  |  |  |  |
| At least                                                                                       | Less than          |                | At least                            | Less than |                |  |  |  |  |
| \$0                                                                                            | 6,329              | \$5            | \$37,972                            | \$44,301  | \$35           |  |  |  |  |
| 6,329                                                                                          | 12,657             | 10             | 44,301                              | 50,630    | 40             |  |  |  |  |
| 12,657                                                                                         | 18,986             | 15             | 50,630                              | 56,958    | 45             |  |  |  |  |
| 18,986                                                                                         | 25,315             | 20             | 56,958                              | 63,287    | 50             |  |  |  |  |
| 25,315                                                                                         | 31,644             | 25             | 63,287                              | 69,616    | 55             |  |  |  |  |
| 31,644                                                                                         | 37,972             | 30             | 69,616                              | 75,945    | 60             |  |  |  |  |
| If your Federal AGI is \$75,945 or greater, multiply Form RI-1040/NR, line 1 by 0.08% (0.0008) |                    |                |                                     |           |                |  |  |  |  |